Configurazione di Cobian Backup 11 per una struttura tipo

## Generale:

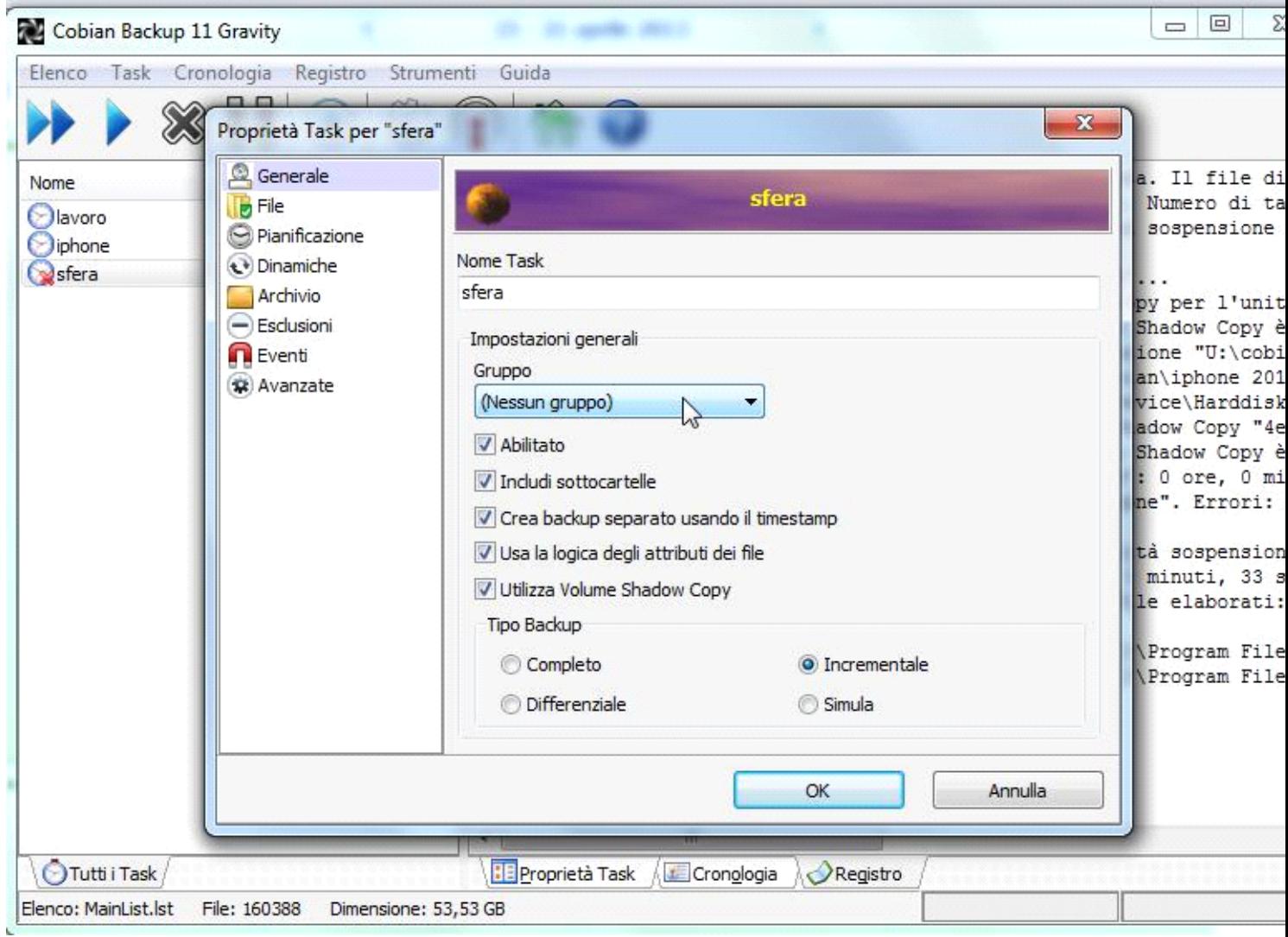

non modificare i dati di deafault ed assegnare un nome al task esplicativo, solitamente Sfera.

File:

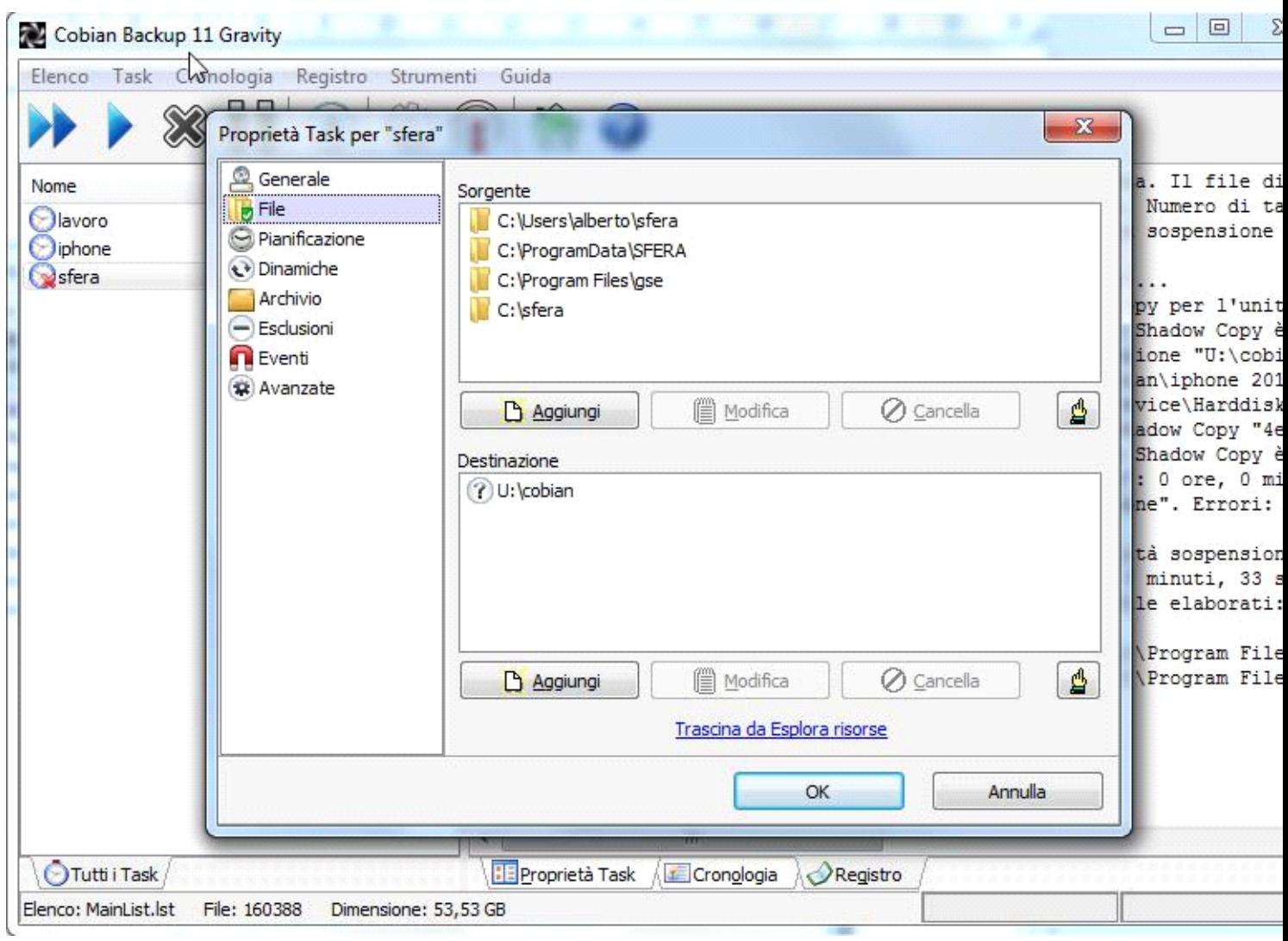

inserire le cartelle contenenti il programma di sfera e di gse solitamente c:\sfera e c:\programmi\gse

e le cartelle locali delle configurazioni solitamente c:\utenti\[nome utente]\sfera e c:\programData\sfera

## Pianificazione:

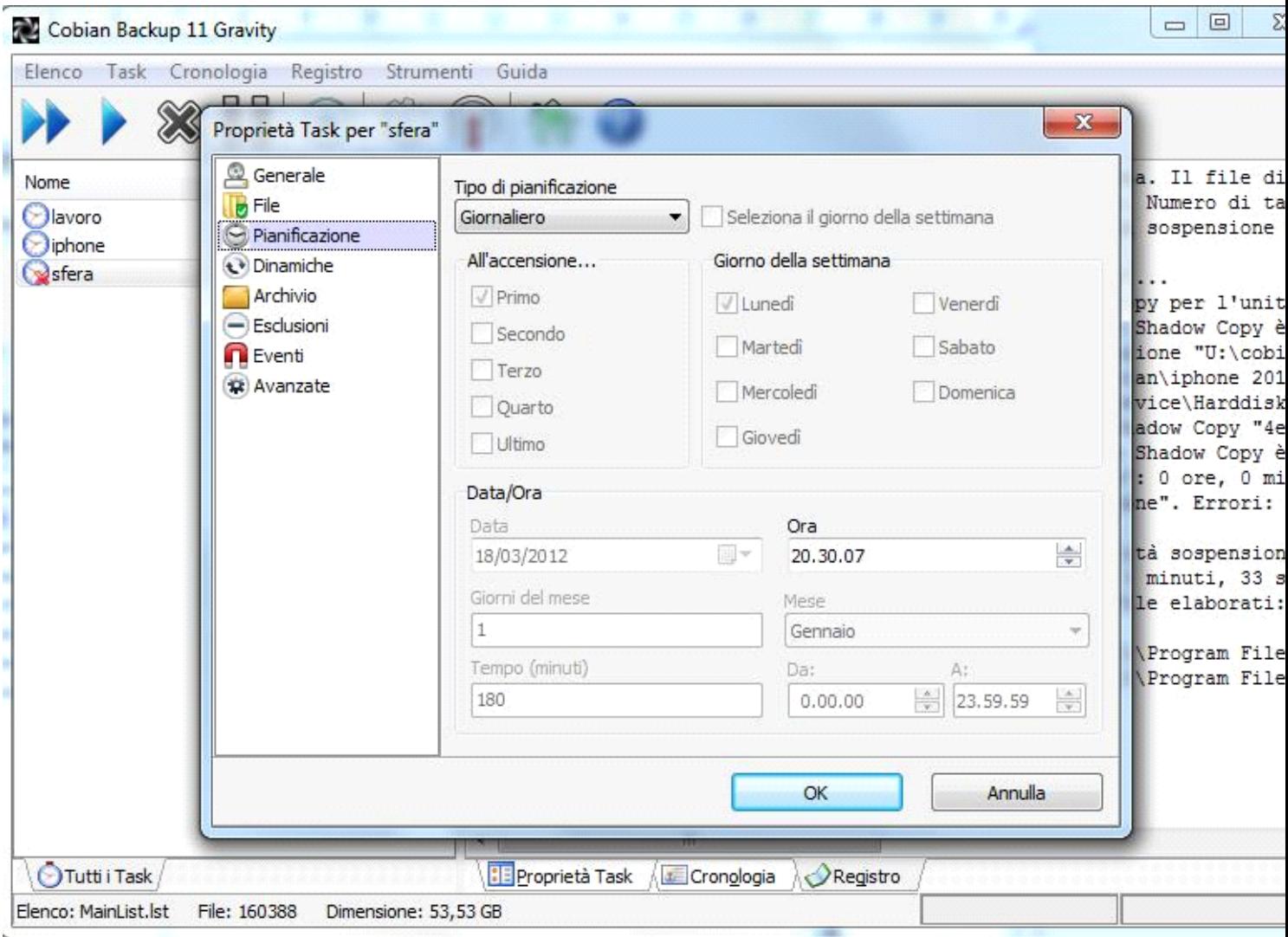

lasciare tipo pianificazione giornaliero ed impostare l'orario in cui sicuramente il server è acceso e non utilizzato, solitamente la notte.

Dinamiche:

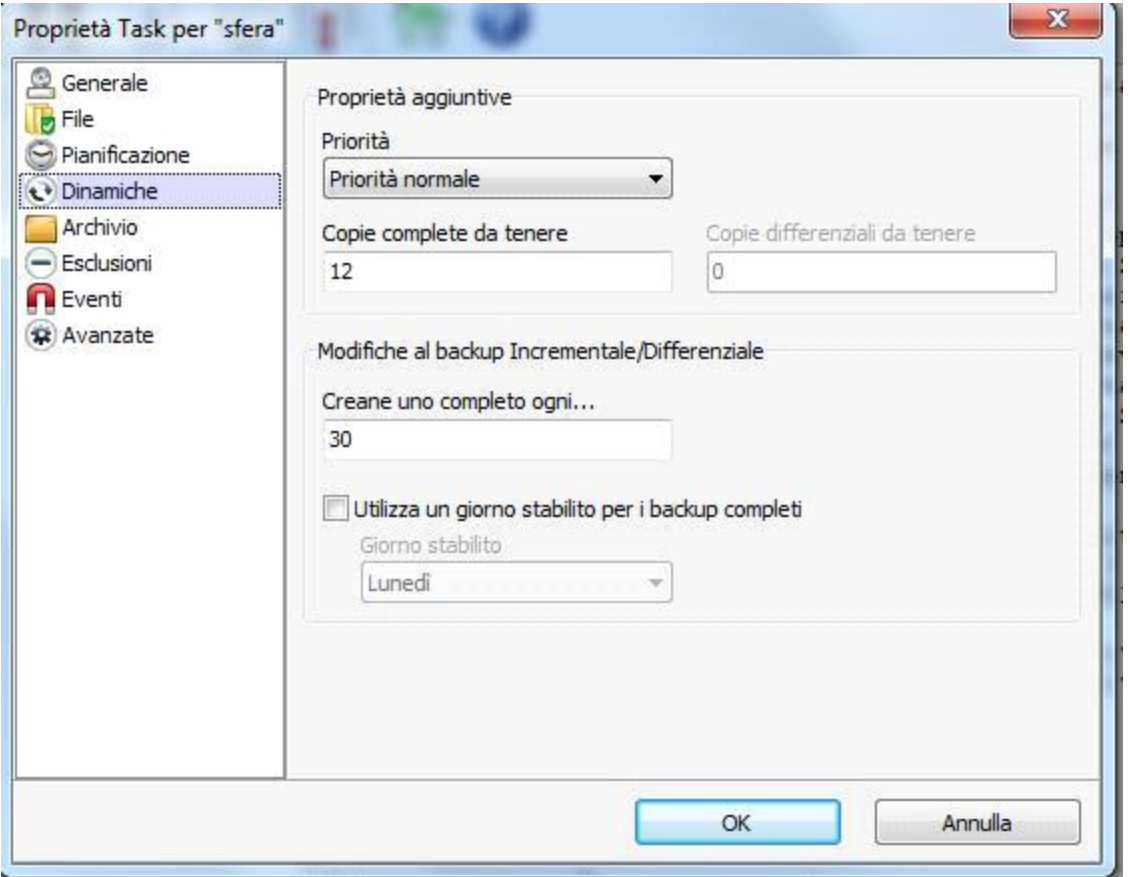

lasciare priorità normale ed impostare a 12 il numero di copie complete da tenere e la creazione di una completa ogni 30 incrementali.

## Archivio:

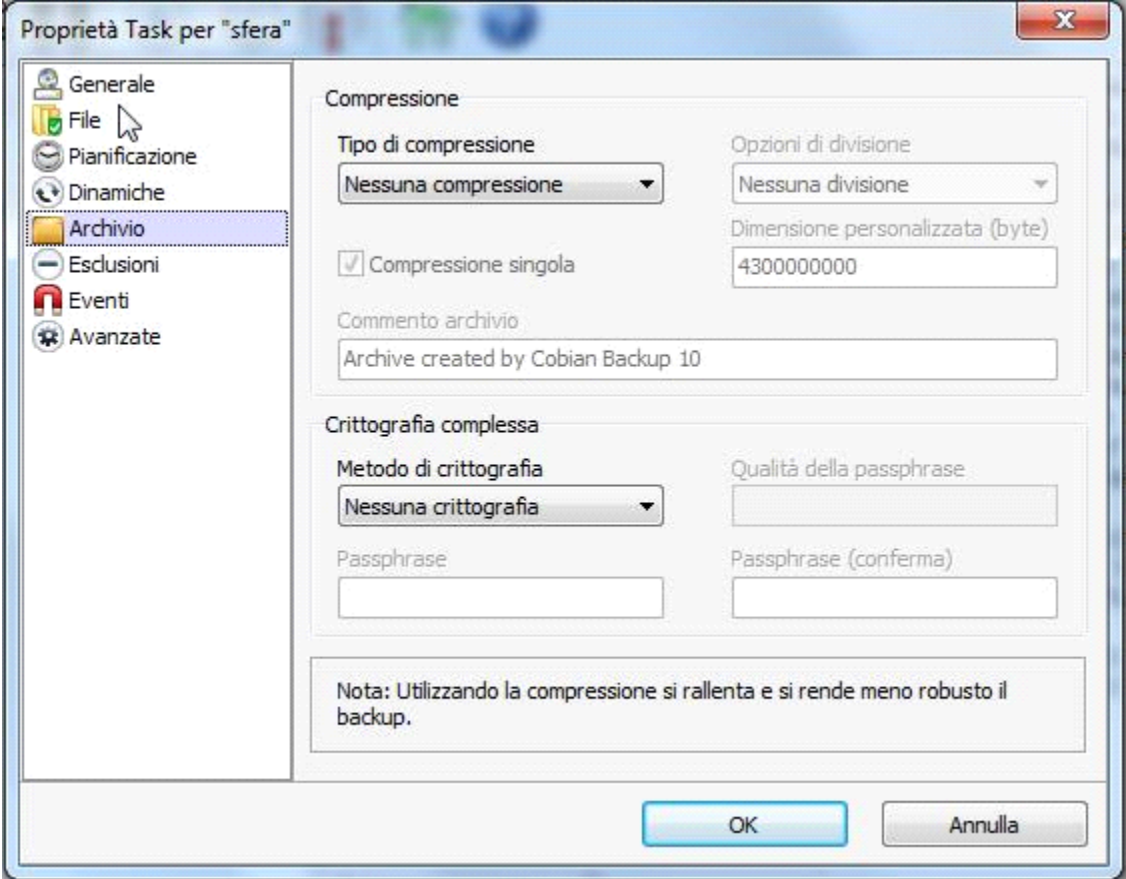

a seconda dello spazio a disposizione attivare o meno la compressione

Esclusioni:

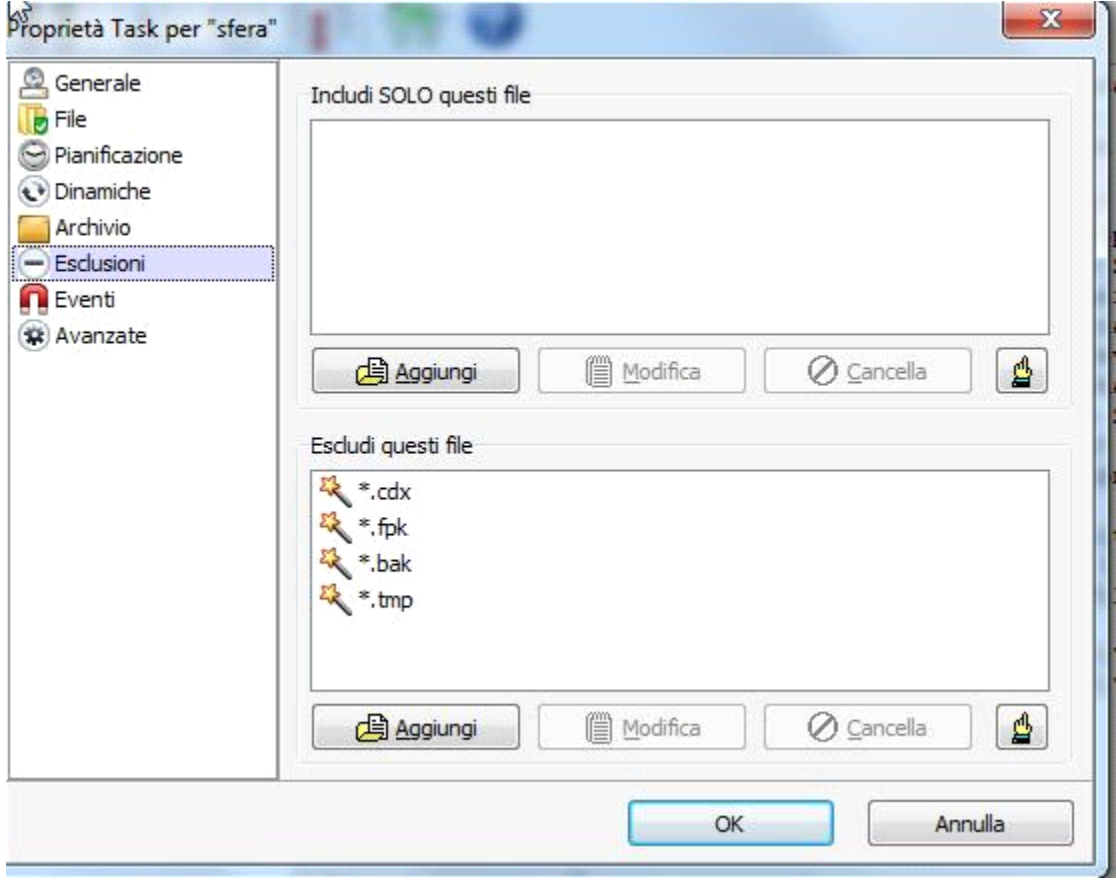

escludere dal salvataggio le estensioni cdx,fpk,bak e tmp